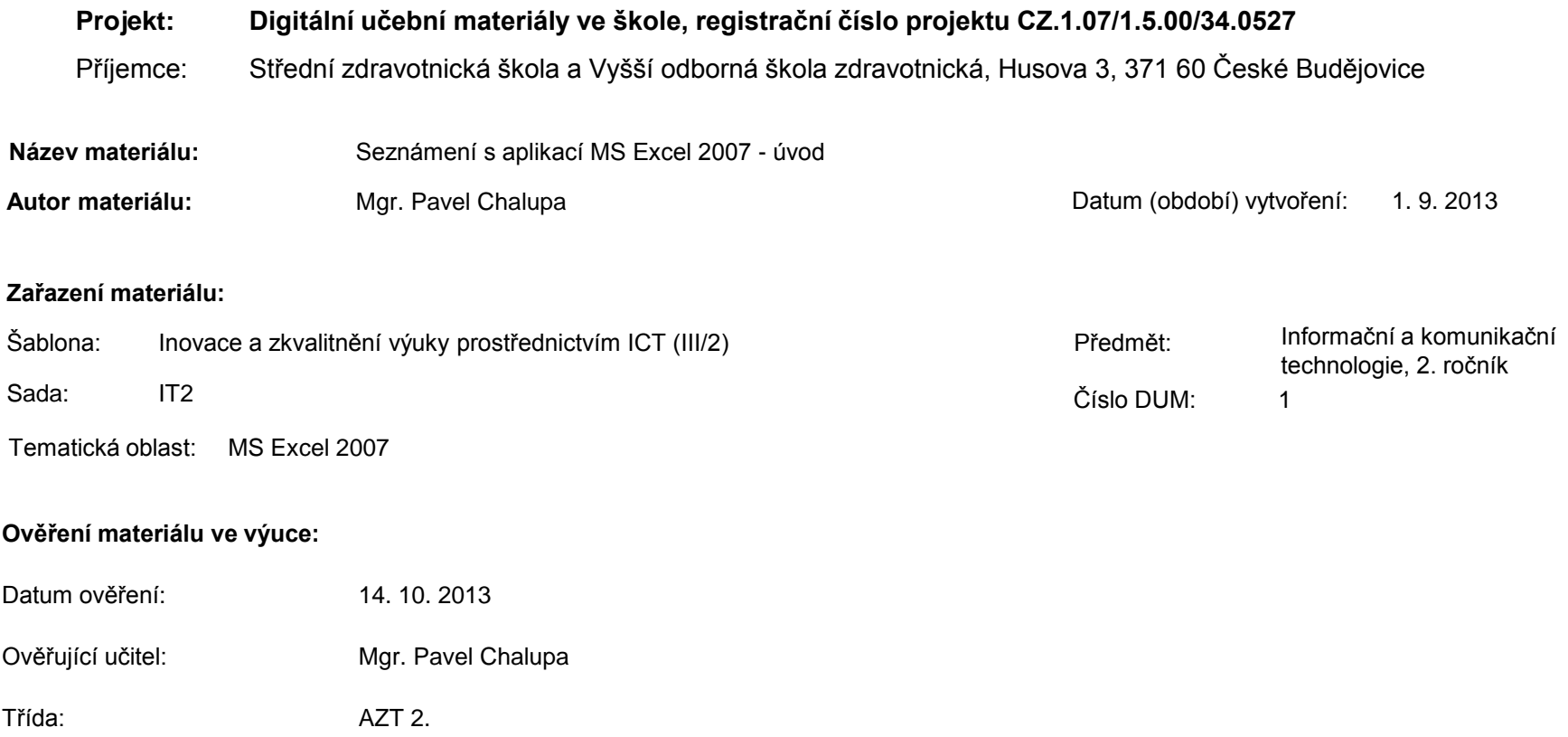

**Popis způsobu použití materiálu ve výuce:** Výuková elektronická prezentace, která je určena pro seznámení žáků se základy aplikace MS Excel 2007. Prezentace předpokládá obecné znalosti s předchozími verzemi a seznamuje s inovacemi v nové aplikaci. Prezentace může sloužit jako názorná pomůcka doplňující výklad učitele, která je také vhodná pro domácí přípravu žáků. Materiál posiluje zpětnou vazbu ověřující pochopení látky v podobě závěrečného snímku s otázkami k tématu.

**Tento výukový materiál je spolufinancován Evropským sociálním fondem a státním rozpočtem České republiky.**

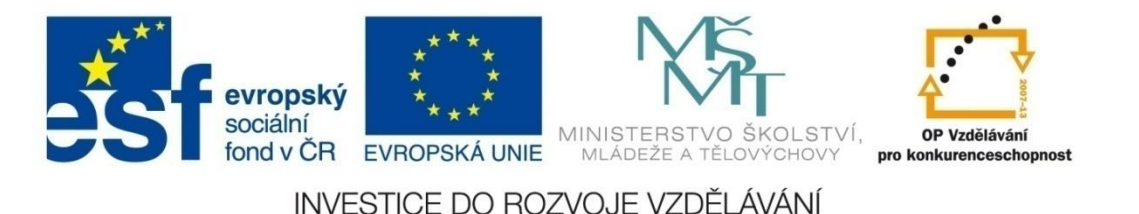

### **Aplikace MS Excel 2007**

#### **Mgr. Pavel Chalupa**

**2. ročník**

#### **Tabulkový kalkulátor**

 Jedna z aplikací kancelářského balíčku MS office 2007 Navíc od starší verze MS Excel 1997 – 2003 umožňuje:

- Nově stanovený rozsah listu
- Nové uživatelské rozhraní zaměřené na výsledky
- Rychlé automatické formátování
- Bohaté podmíněné formátování
- Snadné psaní vzorců
- Zlepšené funkce řazení a filtrování
- $\checkmark$  Nový vzhled grafů
- Sdílení grafů
- Snadné používání kontingenčních tabulek
- $\checkmark$  Rychlé připojení k externím datům
- Zlepšený tisk
- Uložení dokumentu ve formátu PDF
- Rychlý přístup k většímu počtu šablon

pokračuj

**Nově stanovený rozsah listu :**

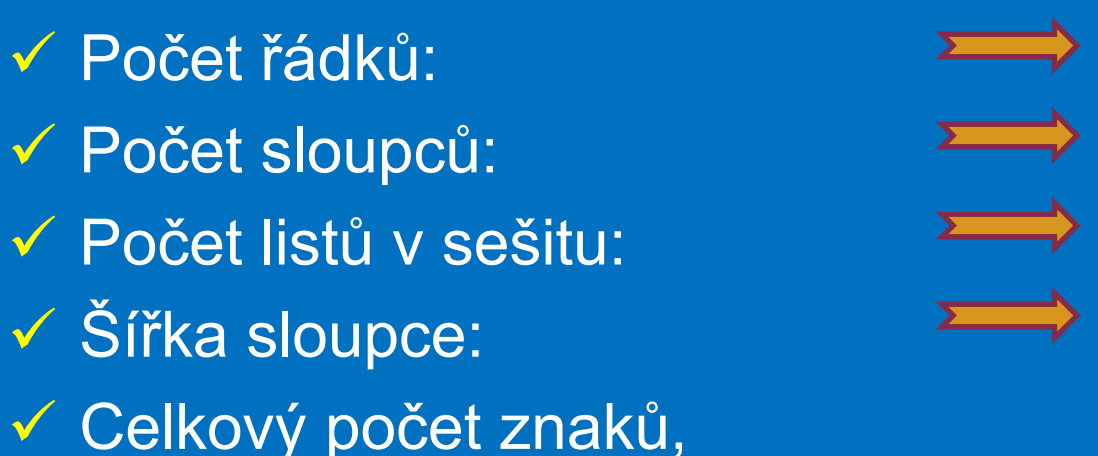

které může buňka obsahovat: **32767**

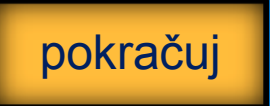

### MS EXCEL 2007 **Nové uživatelské rozhraní**

- **√ Je zaměřeno na výsledky**
- Mnoho dialogových oken je nahrazeno rozevíracími galeriemi
- Veškeré příkazy a funkce lze nalézt na **[kartách](#page-9-0)**

#### **Počet řádků:**

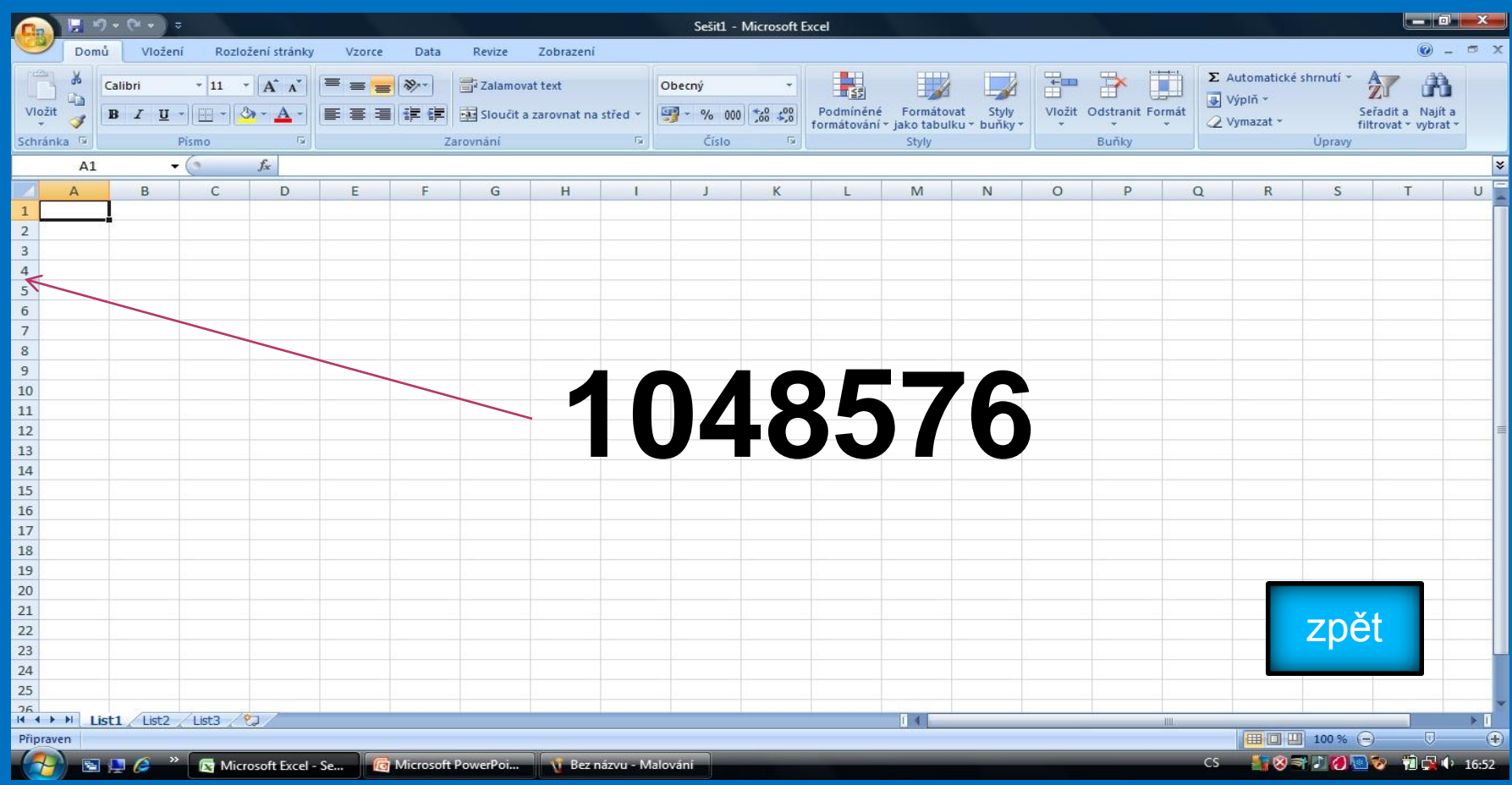

### MS EXCEL 2007 **Počet sloupců:**

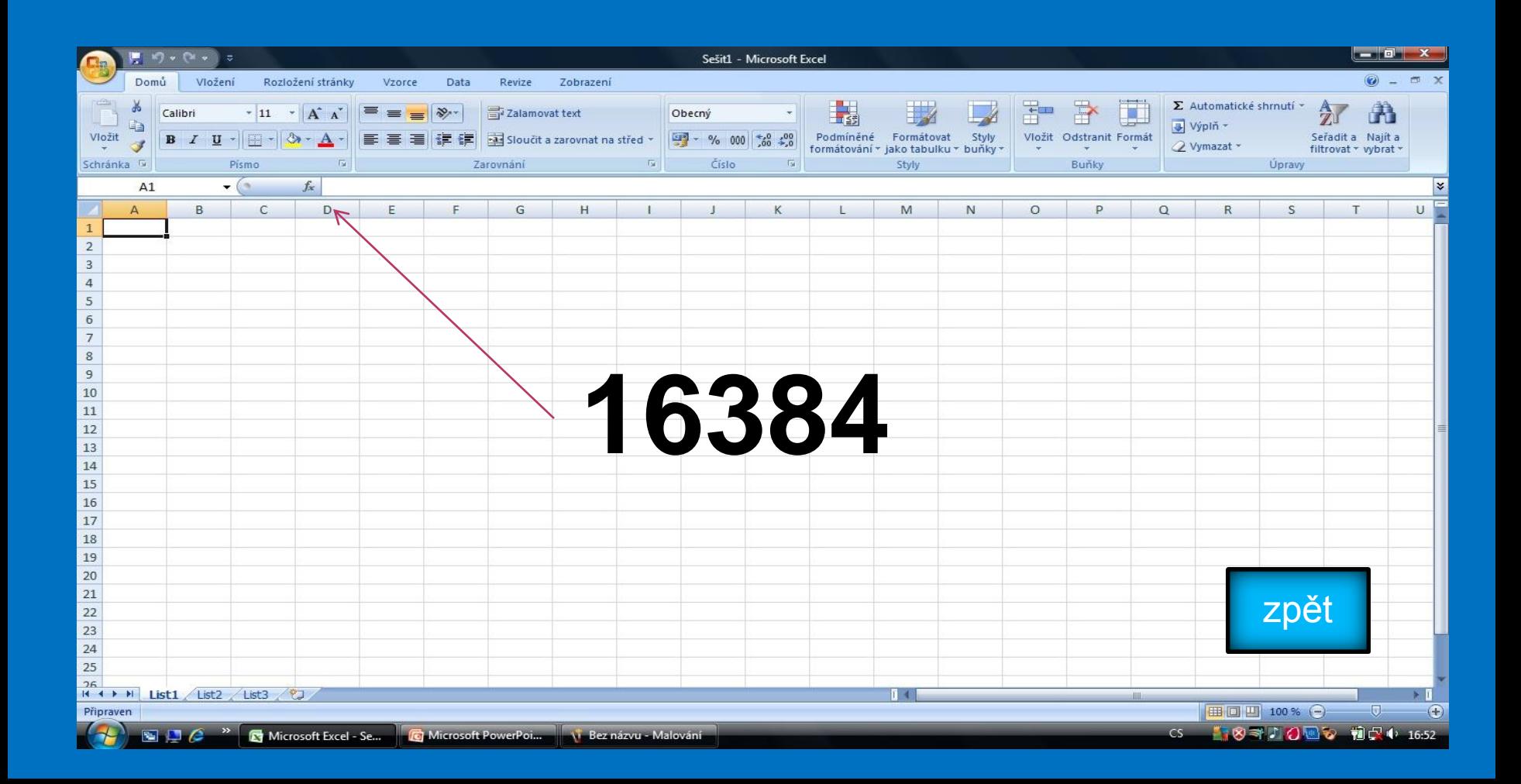

#### **Počet listů:**

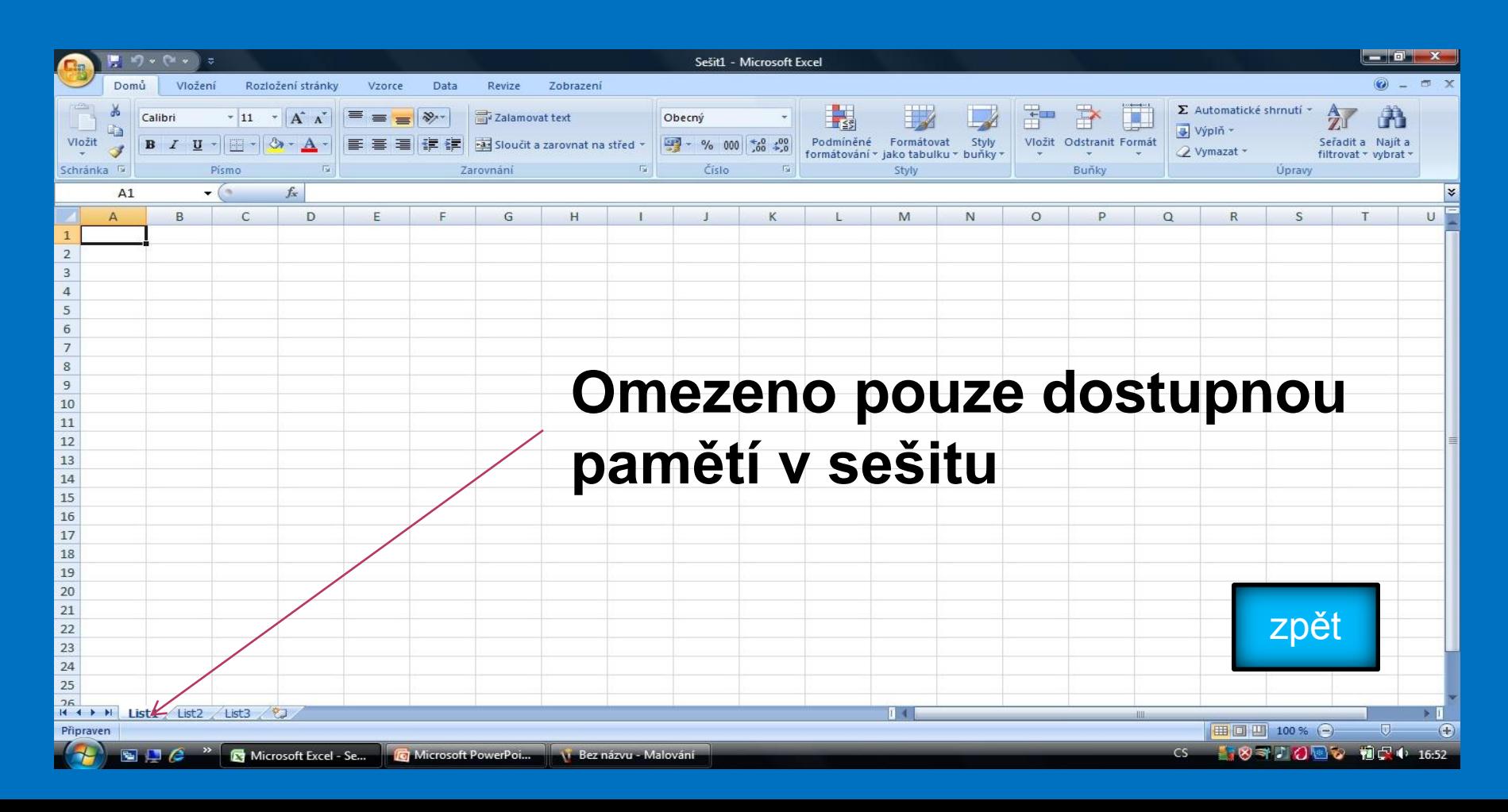

# MS EXCEL 2007 **Šířka sloupce:**

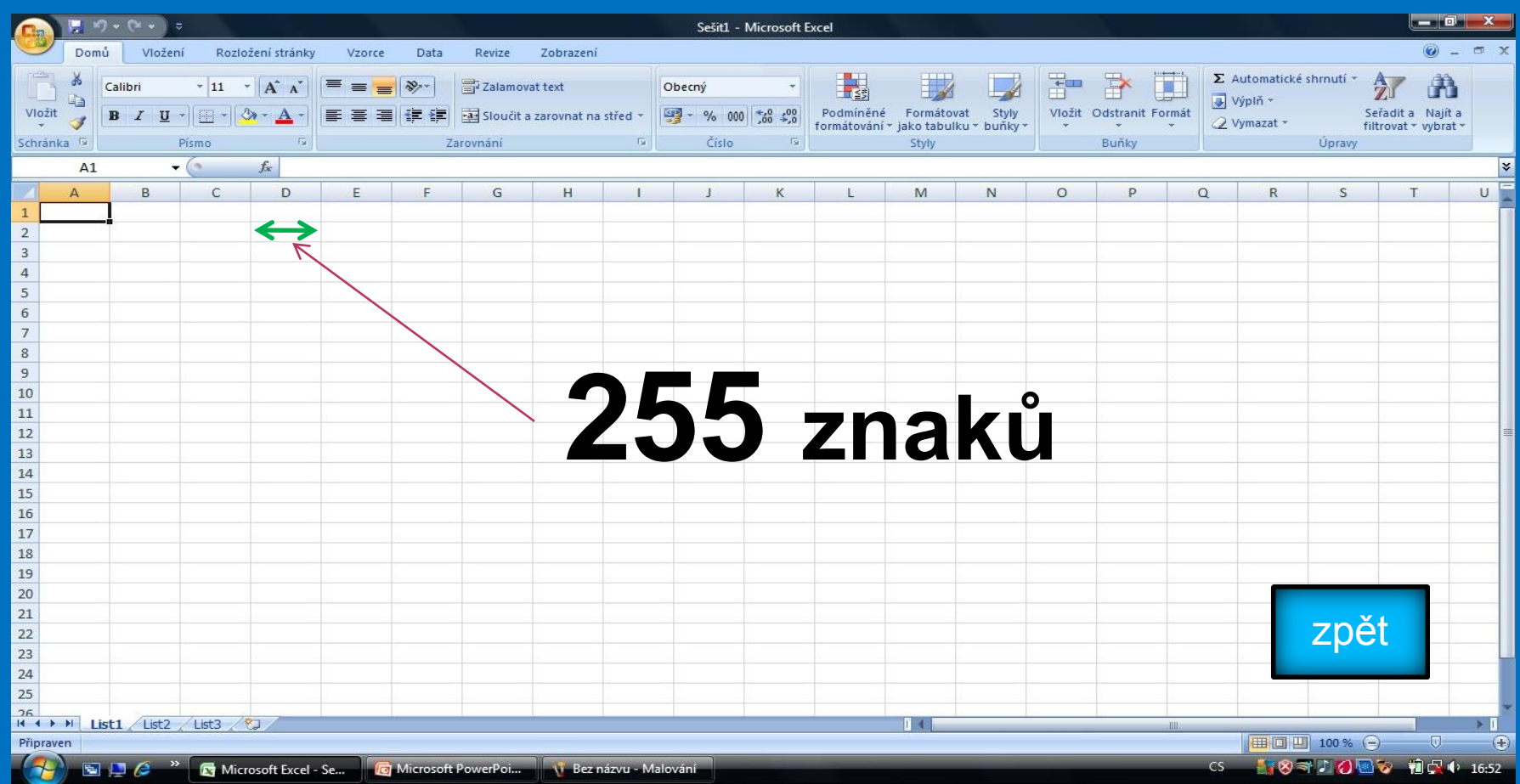

#### **Karty:**

<span id="page-9-0"></span>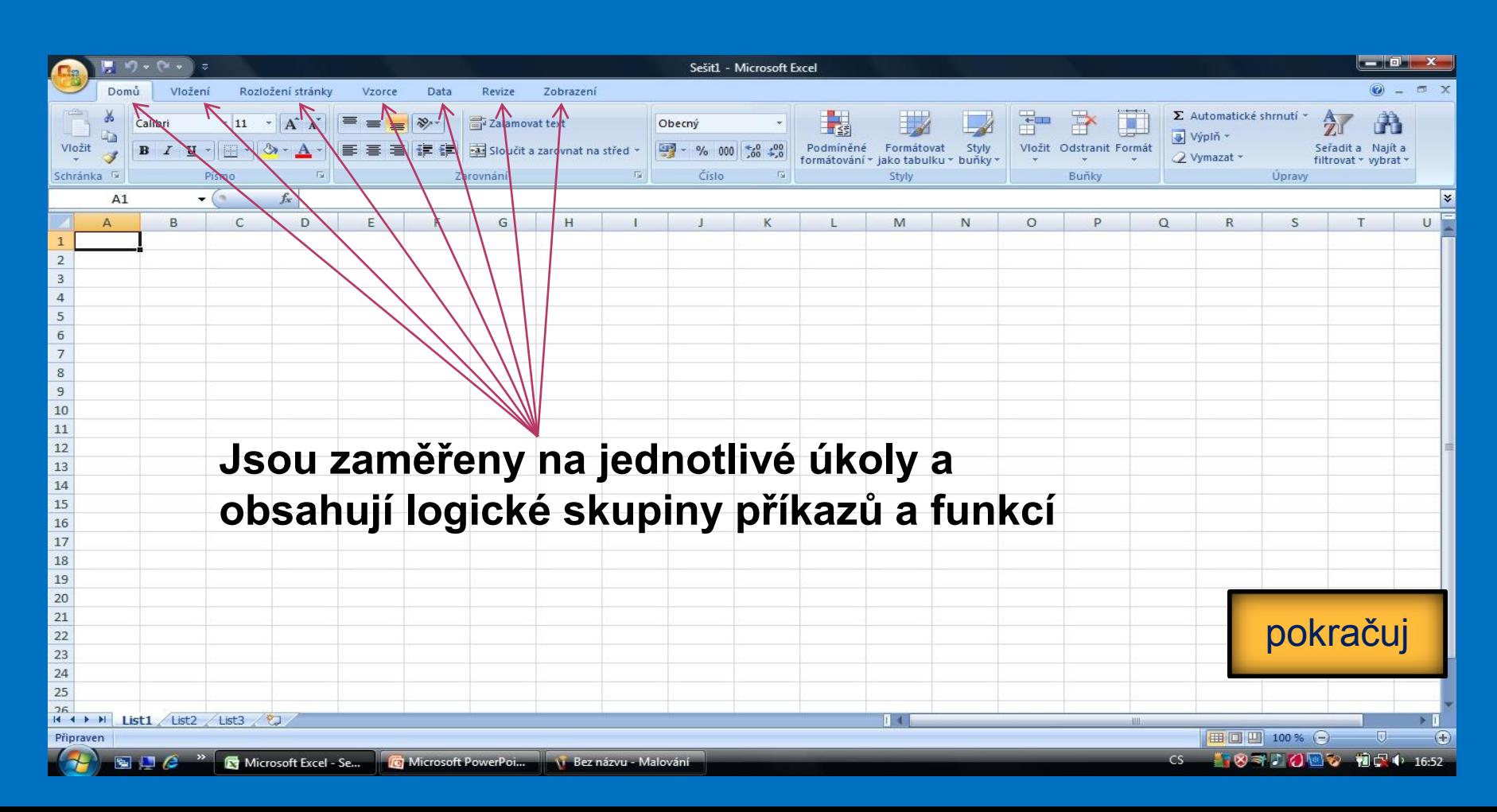

#### **Kontrolní otázky**

1.Co nám umožňuje MS EXCEL 2007 na rozdíl od starších verzí? 2.Kolik řádků a sloupců může list obsahovat? 3.Kolik znaků může obsahovat sloupec? 4.Čím je omezen počet listů? 5.Kolik znaků může obsahovat každá buňka?

#### **Seznam použité literatury a pramenů**

Použitá literatura: Pokud není uvedeno jinak, použitý materiál je z vlastních zdrojů autora.

V prezentaci byly použity kliparty Microsoft Office: http://office.microsoft.com

**Konec prezentace**